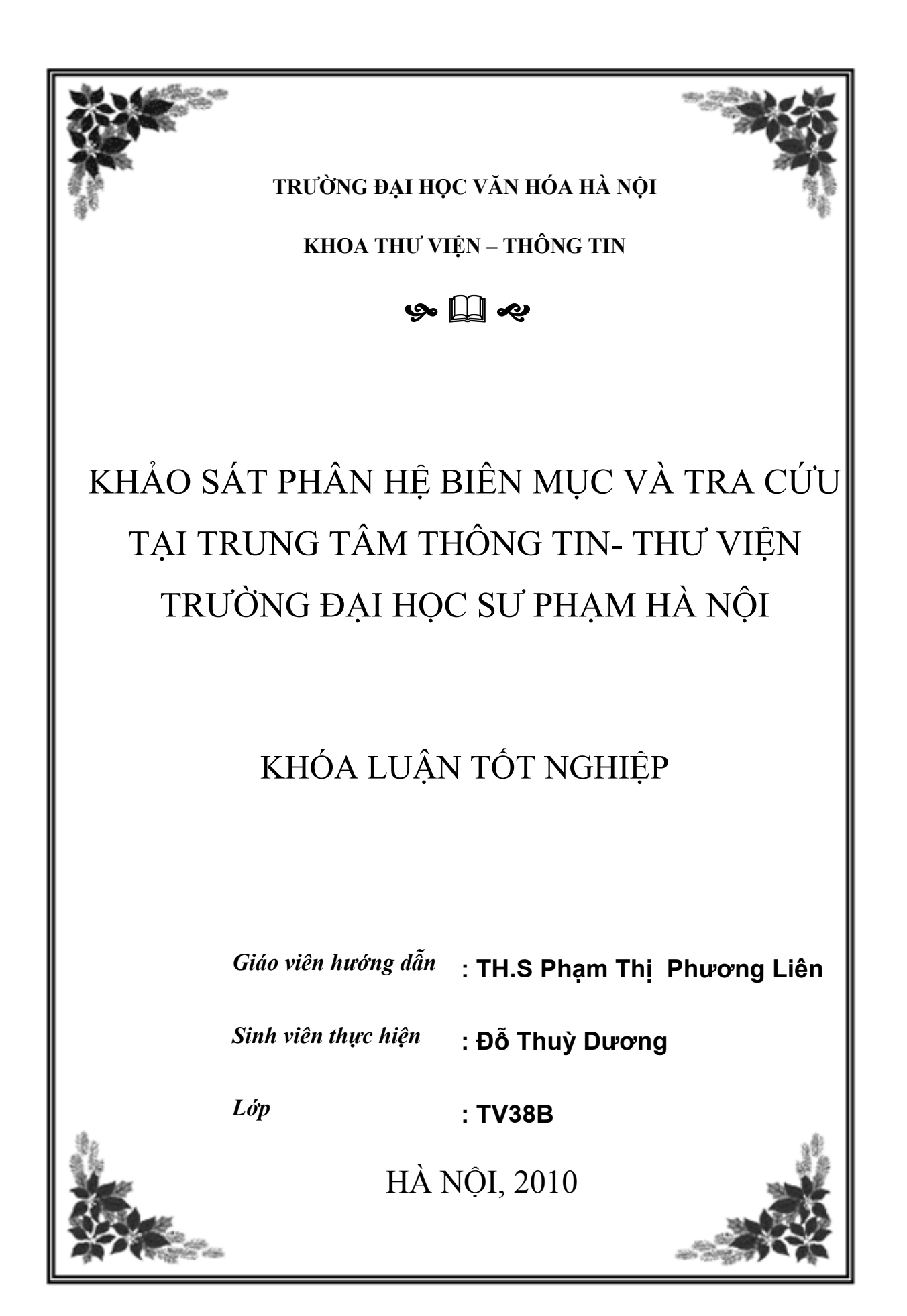

# **MỤC LỤC**

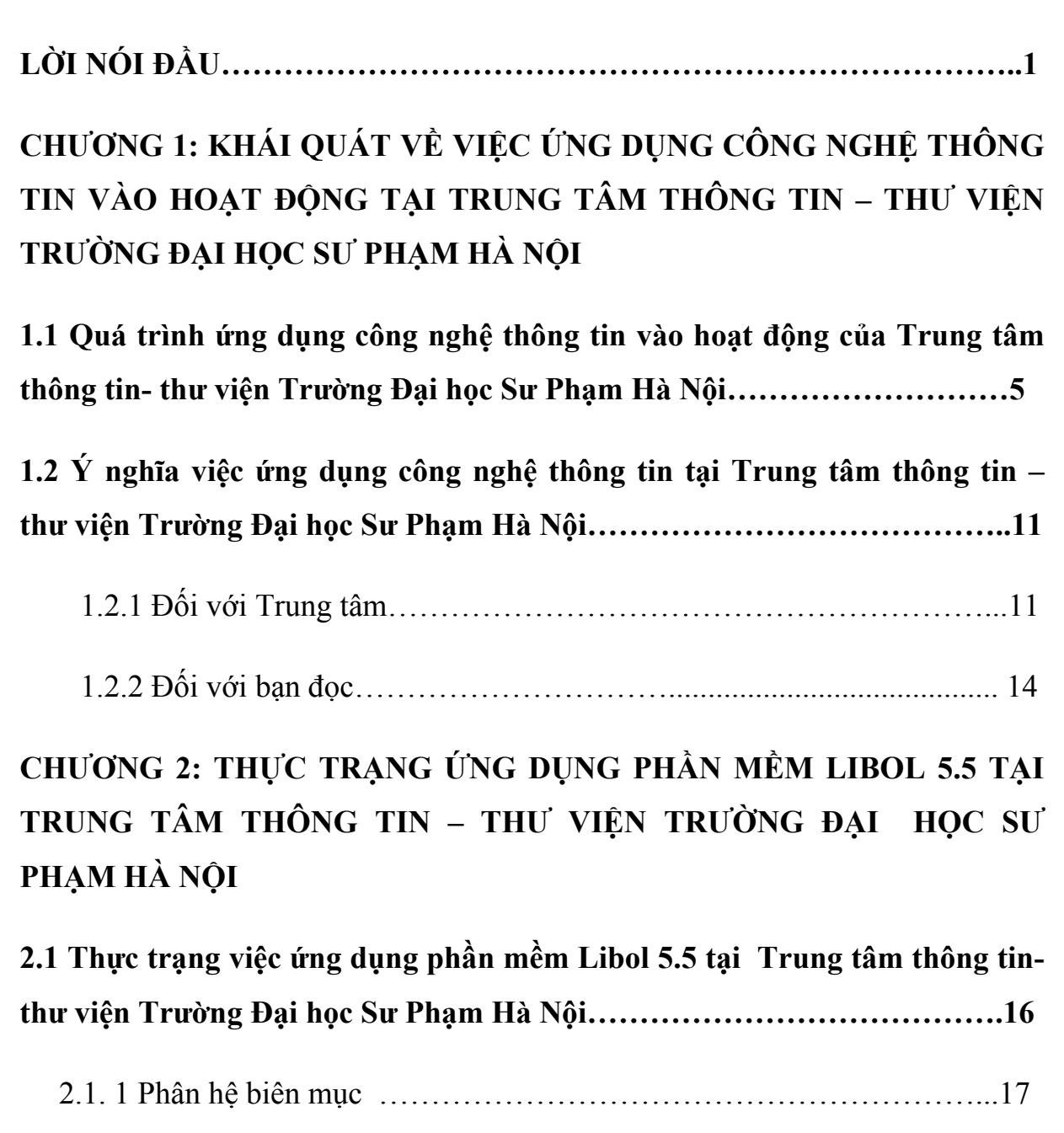

2.1.2 Phân hệ tra cứu……………………………………………………….30

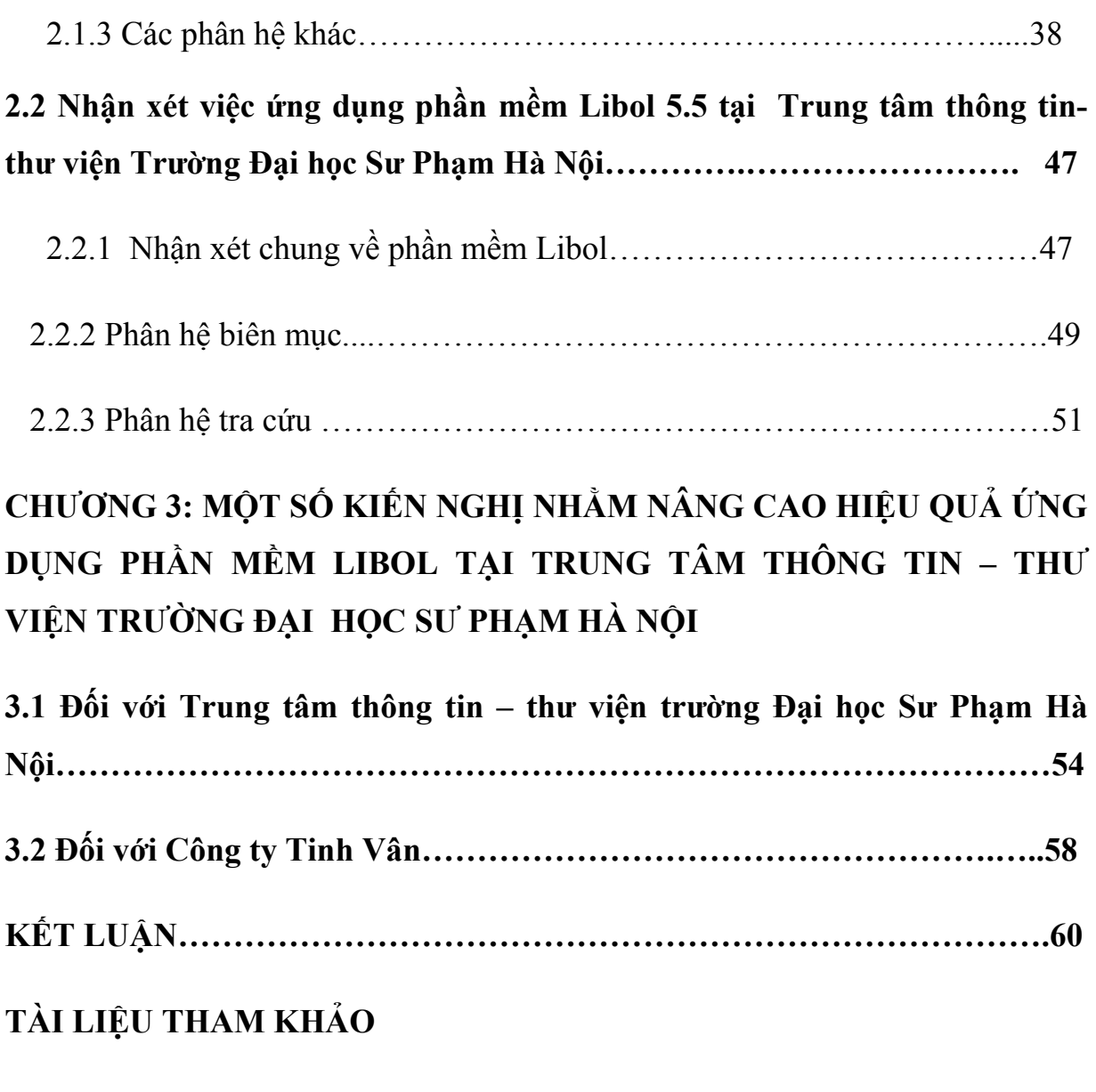

**PHỤ LỤC** 

# **LỜI NÓI ĐẦU**

#### **1. Tính cấp thiết của đề tài:**

 Công nghệ thông tin trong những năm gần đây đã tạo cho xã hội những biến chuyển mạnh mẽ. Len lỏi vào mọi lĩnh vực của đời sống xã hội, công nghệ thông tin đã đưa lại cho các ngành cơ hội nhảy vọt về công nghệ. Trong lĩnh vực hoạt động thông tin - thư viện, công nghệ thông tin đã và đang làm chuyển biến không chỉ về lượng mà còn chuyển biến mạnh mẽ về tính chất của thư viện: từ chỗ các thư viện trước kia tổ chức các hoạt động thủ công đã chuyển sang các thư viện tự động hoá. Tự động hoá thư viện không chỉ đơn thuần là đưa máy móc, công nghệ hay cung cấp trang thiết bị hiện đại, mà nó còn làm thay đổi mạnh mẽ các quá trình thông tin thư viện, thay đổi tính chất nghề và bản thân các cán bộ thư viện. Một trong những yếu tố cơ bản của tự động hoá thư viện chính là phần mềm quản trị thư viện.

Ở Việt Nam, hiện nay xuất hiện một số phần mềm quản trị thư viện tích hợp với nhiều tính năng, các phần mềm này cũng đang được ứng dụng tại nhiều cơ quan thông tin thư viện nhằm hỗ trợ cho việc quản lý thư viện. Một trong những phần mềm ưu việt đang phổ biến tại các thư viện và trung tâm thông tin ở Việt Nam là phần mềm Libol do Công ty cổ phần Tinh Vân phát triển năm 1997. Là phần mềm thư viện điện tử và tích hợp nghiệp vụ thư viện, Libol được xây dựng tuân theo chuẩn hoá, tuân thủ các quy trình nghiệp vụ, khả năng tuỳ biến cao và đặc biệt thích hợp với môi truờng thư viện Việt Nam. Đối với các trung tâm thông tin thư viện các trường đại học, phần mềm Libol được ứng dụng với tỉ lệ khá cao. Có thể kể đến các trung tâm thông tin- thư viện các trường đại học

hiện nay đang ứng dụng phần mềm này như: ĐH Sư Phạm Hà Nội, ĐH Kinh tế quốc dân, ĐH Y tế công cộng, ĐH Xây Dựng, ĐH Quốc Gia Hà Nội, ĐH Luật, ĐH Thủy Lợi, ĐH Kiến Trúc, ĐH Dược, ĐH Nông Nghiệp…

 Là một trong số những trung tâm thông tin - thư viện lớn của các trường đại học, trường Đại học Sư Phạm Hà Nội là trung tâm thông tin thư viện đã ứng dụng phần mềm Libol có hiệu quả ngay từ những năm đầu khi phần mềm được phát triển, có thể thấy, trải qua một thời gian khá dài, phần mềm quản trị thư viện tích hợp Libol đã và đang đưa đến một diện mạo mới cho trung tâm thông tinthư viện trường Đại học Sư Phạm Hà Nội, góp phần vào thành tựu chung của thư viện. Song có thể nhận thấy, cũng như các phần mềm khác, phần mềm Libol chắc chắn đang đứng trước sức ép của sự thay đổi về công nghệ thông tin nhanh chóng, vì thế, nó phải luôn được phát triển và nâng cấp cho phù hợp với xu thế biến đổi không ngừng của thế giới.

 Với mong muốn tìm hiểu sâu thêm những ưu điểm, tính năng của phân hệ biên mục và tra cứu cũng như hiệu quả và tồn tại trong việc ứng dụng hai phân hệ trên vào hoạt động của một trung tâm thông tin thư viện cụ thể (là trung tâm thông tin thư viện Trường Đại học Sư Phạm Hà Nội), em đã chọn đề tài: " *Khảo*  sát việc ứng dung phân hệ biện mục và phân hệ tra cứu của phần mềm Libol tại *trung tâm thông tin – thư viện Trường Đại học Sư Phạm Hà Nội."* 

#### **2. Mục đích nghiên cứu:**

 Thông qua nghiên cứu về vấn đề ứng dụng hai phân hệ chính trong phần mềm Libol trong các khâu của hoạt động thông tin thư viện tại Trung tâm TT – TV Trưòng Đại Học Sư Phạm Hà Nội, khoá luận đánh giá khách quan về thực

trạng và những vấn đề còn tồn tại. Từ đó đưa ra một số đề xuất để nâng cao hiệu quả ứng dụng tại Trung tâm TT- TV Trường Đại học Sư Phạm Hà Nội.

### **3. Đối tượng và phạm vi nghiên cứu :**

 Đối tượng nghiên cứu là phần mềm Libol 5.5 đang được ứng dụng tại Trung tâm thông tin- thư viện Trường Đại Học Sư phạm Hà Nội. Đi sâu vào tìm hiểu thực trạng ứng dụng hai phân hệ chính là biên mục và tra cứu. Các số liệu trong khóa luận được khảo sát tại thời điểm tháng 3 năm 2010.

#### **4. Phương pháp nghiên cứu:**

Điều tra khảo sát thực tế tại Trung tâm thông tin – thư viện Trường Đại học Sư Phạm hà Nội, kết hợp các phương pháp trao đổi với cán bộ thư viện, thăm dò ý kiến bạn đọc bằng bảng hỏi, tổng hợp và nghiên cứu tài liệu.

### **5. Bố cục:**

 Ngoài lời mở đầu, kết luận, mục lục, danh mục tài liệu tham khảo, phần nội dung của khoá luận bao gồm 3 chương:

Chương 1: Khái quát về việc ứng dụng công nghệ thông tin vào hoạt động tại Trung tâm thông tin - thư viện truờng Đại học Sư phạm Hà Nội

 1.1 Khái quát quá trình ứng dụng công nghệ thông tin vào hoạt động tại Trung tâm thông tin- thư viện trường Đại học Sư Phạm Hà Nội.

 $1.2 \text{ Y}$  nghĩa của việc ứng dụng phần mềm Libol tại Trung tâm thông tin – thư viện Trường Đại học Sư Phạm Hà Nội.

## DANH MỤC TÀI LIỆU THAM KHẢO

1. Ths Nguyễn Thị Đào (2008), " Tổng quan về các phần mềm đang được ứng dụng trong lĩnh vực thông tin – thư viện ở Việt Nam", *Thông tin và phát triển*, (số 3), tr 38- 40.

2. Ths Nguyễn Thị Đào (2007), " Về vấn đề lựa chọn và sử dụng phần mềm thương mại trong các cơ quan thông tin và thư viện Việt Nam", *Thông tin và tư liệu*, (số 2), tr 13- 16.

3. Ths Nguyễn Thị Đào (2004), " MARC21 với các phần mềm quản trị thư viện hiện nay ở Việt Nam", *Thông tin và tư liệu*, (số 2), tr 33- 34.

4. Nguyễn Thị Hạnh (2001), " Tổ chức phòng tra cứu ở một thư viện đại học trong thời đại điện tử", *Tập san thư viện,* (số 2), tr 22- 25.

5. TS Tạ Bá Hưng, KS Nguyễn Điến, KS Nguyễn Thắng (2005), " Các tiêu chí đánh giá và lựa chọn phần mềm cho thư viện điện tử ở Việt Nam", *Thông tin và tư liệu*, (số 2), tr 4- 13.

6. Ths Trương Đại Lượng, "Xu hướng phát triển của OPAC thư viện", *Tạp chí Thư viện Việt Nam*, (số 3), tr 11- 15.

7. Ths Vũ Dương Thúy Ngà (2008), " Để hướng tới sự chuẩn hóa trong công tác xử lý tài liệu và biên mục trong thư viện ở Việt Nam", *Thông tin và tư liệu*,  $(s\acute{\theta} 2)$ .

8. Đoàn Phan Tân (2006), *Thông tin học*, NXB Đại học Quốc gia Hà Nội, Hà Nội.

9. Đoàn Phan Tân, *Tin học tư liệu*, NXB Đại học Quốc gia Hà Nội, Hà Nội.

10. Vũ Văn Sơn (2000), *Giáo trình Biên mục mô tả*, NXB Đại học Quốc gia Hà Nội, Hà Nội.

11. Vũ Văn Sơn (2000), " Chọn lựa phần mềm quản trị thư viện", *Thông tin và tư liệu*, (số 2), tr 5- 10.

12. Lê Văn Viết (2000), *Cẩm nang nghề thư viện*, NXB Văn hóa thông tin, Hà Nội.

13. F.S. Voroyskiy, Nguyễn Công Phúc lược dịch (2001), " Cải biên mục lục phiếu truyền thống thành dạng đọc máy để xây dựng mục lục điện tử", *Tập san thư viện*, (số 3), tr 35- 39.

14. Hướng dẫn sử dụng phần mềm Libol 5.5 (2002), Công ty công nghệ tin học Tinh Vân.

15. www.tinhvan.com.vn